# AWSAC: Amazon Web Services for ATLAS Computing

Jan-Philip Gehrcke

Universität Würzburg und MPI für Physik München

17. Oktober 2008

# Ubersicht ¨

## 1 [Kurzbeschreibung: ATLAS Computing](#page-1-0)

- 2 [Kurzbeschreibung: Amazon Web Services \(AWS\)?](#page-16-0)
- 3 EC2 (und warum für ATLAS Computing?)
- [Aufgabenstellung: AC mit AWS realisierbar?](#page-62-0)
- nächstes Ziel: Jobsystem mit AWS

<span id="page-1-0"></span>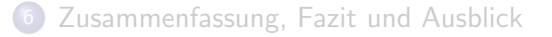

### Rekonstruktion

## Softwareanalyse von Messdaten  $(\mathsf{O}(\frac{PB}{Jahr}))$  zur Rekonstruktion von Ereignissen

produziert auf das Wesentliche reduzierte Daten

- 
- 

### Rekonstruktion

Softwareanalyse von Messdaten  $(\mathsf{O}(\frac{PB}{Jahr}))$  zur Rekonstruktion von Ereignissen

produziert auf das Wesentliche reduzierte Daten

- 
- 

### Rekonstruktion

Softwareanalyse von Messdaten  $(\mathsf{O}(\frac{PB}{Jahr}))$  zur Rekonstruktion von Ereignissen

produziert auf das Wesentliche reduzierte Daten

#### Simulation

- **kalibrieren einzelner Detektorkomponenten mit Simulationsergebnissen**
- **o** optimieren von Rekonstruktionsalgorithmen

### Rekonstruktion

Softwareanalyse von Messdaten  $(\mathsf{O}(\frac{PB}{Jahr}))$  zur Rekonstruktion von Ereignissen

produziert auf das Wesentliche reduzierte Daten

#### Simulation

- kalibrieren einzelner Detektorkomponenten mit Simulationsergebnissen
- **o** optimieren von Rekonstruktionsalgorithmen

### Rekonstruktion

Softwareanalyse von Messdaten  $(\mathsf{O}(\frac{PB}{Jahr}))$  zur Rekonstruktion von Ereignissen

produziert auf das Wesentliche reduzierte Daten

#### Simulation

- kalibrieren einzelner Detektorkomponenten mit Simulationsergebnissen
- o optimieren von Rekonstruktionsalgorithmen

# Welche Dimensionen hat ATLAS Computing?

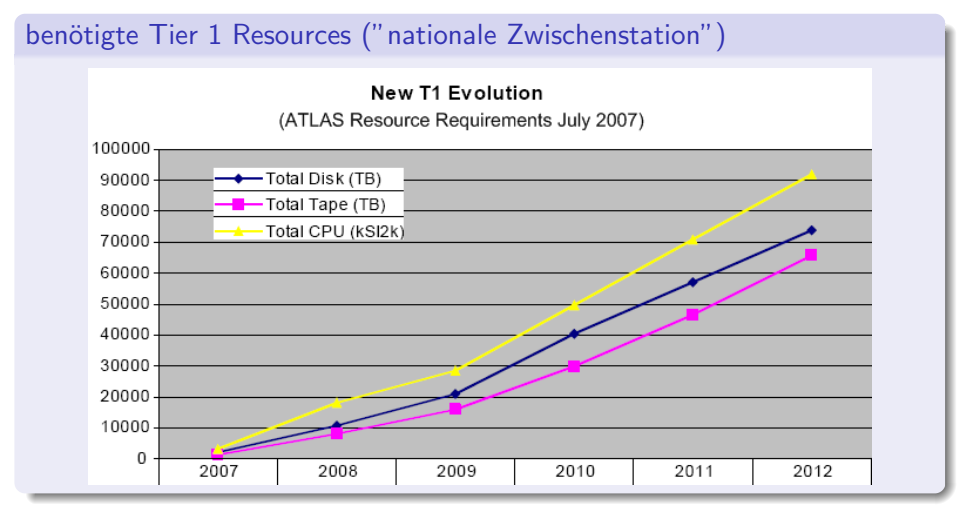

 $(2 \text{ kS}12k \hat{=}$  AMD Athlon 64 FX-62  $(2x \, 2,8 \text{ GHz}))$ 

## Einsatz von ATLAS Software in LHC Computing Grid (LCG) RZ

- Softwarepaket kann sehr viel
- aber: buggy, instabil
- Verwaltung/Pflege von den Betriebssystemen und dem Jobsystem in den RZ des LCG ist personell sehr aufwendig und umständlich.

- 
- 

## Einsatz von ATLAS Software in LHC Computing Grid (LCG) RZ

- Softwarepaket kann sehr viel
- aber: buggy, instabil
- Verwaltung/Pflege von den Betriebssystemen und dem Jobsystem in den RZ des LCG ist personell sehr aufwendig und umständlich.

- 
- 

## Einsatz von ATLAS Software in LHC Computing Grid (LCG) RZ

- Softwarepaket kann sehr viel
- aber: buggy, instabil

Verwaltung/Pflege von den Betriebssystemen und dem Jobsystem in den RZ des LCG ist personell sehr aufwendig und umständlich.

- 
- 

## Einsatz von ATLAS Software in LHC Computing Grid (LCG) RZ

- Softwarepaket kann sehr viel
- aber: buggy, instabil
- Verwaltung/Pflege von den Betriebssystemen und dem Jobsystem in den RZ des LCG ist personell sehr aufwendig und umständlich.

- 
- 

## Einsatz von ATLAS Software in LHC Computing Grid (LCG) RZ

- Softwarepaket kann sehr viel
- aber: buggy, instabil
- Verwaltung/Pflege von den Betriebssystemen und dem Jobsystem in den RZ des LCG ist personell sehr aufwendig und umständlich.

## Stefan Kluth baut RZ für ATLAS Computing in München auf

- **.** liest in iX über Amazon Web Services mit der Elastic Computing Cloud "EC2"
- $\bullet \rightarrow$  Cloud Computing (wie EC2) koennte viel einfacher und robuster sein als LCG

## Einsatz von ATLAS Software in LHC Computing Grid (LCG) RZ

- Softwarepaket kann sehr viel
- aber: buggy, instabil
- Verwaltung/Pflege von den Betriebssystemen und dem Jobsystem in den RZ des LCG ist personell sehr aufwendig und umständlich.

## Stefan Kluth baut RZ für ATLAS Computing in München auf

- **I** liest in iX über Amazon Web Services mit der Elastic Computing "Cloud "EC2
- $\bullet \rightarrow$  Cloud Computing (wie EC2) koennte viel einfacher und robuster sein als LCG

## Einsatz von ATLAS Software in LHC Computing Grid (LCG) RZ

- Softwarepaket kann sehr viel
- aber: buggy, instabil
- Verwaltung/Pflege von den Betriebssystemen und dem Jobsystem in den RZ des LCG ist personell sehr aufwendig und umständlich.

## Stefan Kluth baut RZ für ATLAS Computing in München auf

- **I** liest in iX über Amazon Web Services mit der Elastic Computing "Cloud "EC2
- $\bullet \rightarrow$  Cloud Computing (wie EC2) koennte viel einfacher und robuster sein als LCG

## Einsatz von ATLAS Software in LHC Computing Grid (LCG) RZ

- Softwarepaket kann sehr viel
- aber: buggy, instabil
- Verwaltung/Pflege von den Betriebssystemen und dem Jobsystem in den RZ des LCG ist personell sehr aufwendig und umständlich.

## Stefan Kluth baut RZ für ATLAS Computing in München auf

- **I** liest in iX über Amazon Web Services mit der Elastic Computing "Cloud "EC2
- $\bullet \rightarrow$  Cloud Computing (wie EC2) koennte viel einfacher und robuster sein als LCG

# Ubersicht ¨

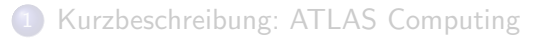

## 2 [Kurzbeschreibung: Amazon Web Services \(AWS\)?](#page-16-0)

- 3 EC2 (und warum für ATLAS Computing?)
- 4 [Aufgabenstellung: AC mit AWS realisierbar?](#page-62-0)
	- nächstes Ziel: Jobsystem mit AWS

<span id="page-16-0"></span>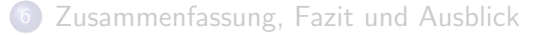

- Webseiten rund um die Welt
- o die Lösungen dazu komplett selbst entwickelt
- **irgendwann Techniken anderen Webfirmen weiterverkauft**
- 2006 Gründung "Amazon Web Services"<br>-
- AWS stellt Web-Infrastruktur für Webfirmen jeder Größe

## riesige Webapplikation mit riesiger technischer Infrastruktur!

## Webseiten rund um die Welt

- o die Lösungen dazu komplett selbst entwickelt
- **irgendwann Techniken anderen Webfirmen weiterverkauft**
- 2006 Gründung "Amazon Web Services"<br>-
- AWS stellt Web-Infrastruktur für Webfirmen jeder Größe

- Webseiten rund um die Welt
- die Lösungen dazu komplett selbst entwickelt
- **irgendwann Techniken anderen Webfirmen weiterverkauft**
- 2006 Gründung "Amazon Web Services"<br>-
- AWS stellt Web-Infrastruktur für Webfirmen jeder Größe

- Webseiten rund um die Welt
- die Lösungen dazu komplett selbst entwickelt
- **•** irgendwann Techniken anderen Webfirmen weiterverkauft
- 2006 Gründung "Amazon Web Services"<br>-
- AWS stellt Web-Infrastruktur für Webfirmen jeder Größe

- Webseiten rund um die Welt
- die Lösungen dazu komplett selbst entwickelt
- **•** irgendwann Techniken anderen Webfirmen weiterverkauft
- 2006 Gründung "Amazon Web Services"<br>.
- AWS stellt Web-Infrastruktur für Webfirmen jeder Größe

- Webseiten rund um die Welt
- die Lösungen dazu komplett selbst entwickelt
- **•** irgendwann Techniken anderen Webfirmen weiterverkauft
- 2006 Gründung "Amazon Web Services"<br>-
- AWS stellt Web-Infrastruktur für Webfirmen jeder Größe

- Speicher: "Simple Storage S3"<br>—
- Datenbank: "Simple DB"<br>-
- Rechenleistung: "Elastic Computing Cloud EC2"<br>.

- 
- 

- Speicher: "Simple Storage S3"<br>—
- Datenbank: "Simple DB"<br>-
- Rechenleistung: "Elastic Computing Cloud EC2"<br>.

- 
- 

- Speicher: "Simple Storage S3"<br>-
- Datenbank: "Simple DB"<br>-
- Rechenleistung: "Elastic Computing Cloud EC2"<br>.

- 
- 

- Speicher: "Simple Storage S3"<br>-
- Datenbank: "Simple DB"<br>-
- Rechenleistung: " Elastic Computing Cloud EC2"

### die wichtigsten drei Dienste..

- Speicher: "Simple Storage S3"<br>-
- Datenbank: "Simple DB"<br>-
- Rechenleistung: " Elastic Computing Cloud EC2"

#### die wichtigsten zwei Prinzipien..

- o man kann sofort soviel von allem benutzen, wie man möchte
- man bezahlt genau das, was man verbraucht/benutzt

#### die wichtigsten drei Dienste..

- Speicher: "Simple Storage S3"<br>-
- Datenbank: "Simple DB"<br>-
- Rechenleistung: " Elastic Computing Cloud EC2"

#### die wichtigsten zwei Prinzipien..

- man kann sofort soviel von allem benutzen, wie man möchte
- man bezahlt genau das, was man verbraucht/benutzt

#### die wichtigsten drei Dienste..

- Speicher: "Simple Storage S3"<br>-
- Datenbank: "Simple DB"<br>-
- Rechenleistung: " Elastic Computing Cloud EC2"

#### die wichtigsten zwei Prinzipien..

- man kann sofort soviel von allem benutzen, wie man möchte
- man bezahlt genau das, was man verbraucht/benutzt

# Ubersicht ¨

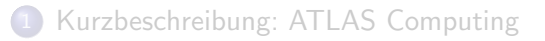

2 [Kurzbeschreibung: Amazon Web Services \(AWS\)?](#page-16-0)

## 3 EC2 (und warum für ATLAS Computing?)

[Aufgabenstellung: AC mit AWS realisierbar?](#page-62-0)

nächstes Ziel: Jobsystem mit AWS

<span id="page-30-0"></span>[Zusammenfassung, Fazit und Ausblick](#page-133-0)

## Was mietet man da eigentlich für Rechner?

Keine echten "Hardware-Rechner", sondern sog. "virtuelle Maschinen"!<br>.

## Was mietet man da eigentlich für Rechner?

Keine echten "Hardware-Rechner", sondern sog. "virtuelle Maschinen"!<br>.

## Was mietet man da eigentlich für Rechner?

Keine echten "Hardware-Rechner", sondern sog. "virtuelle Maschinen"!<br>.

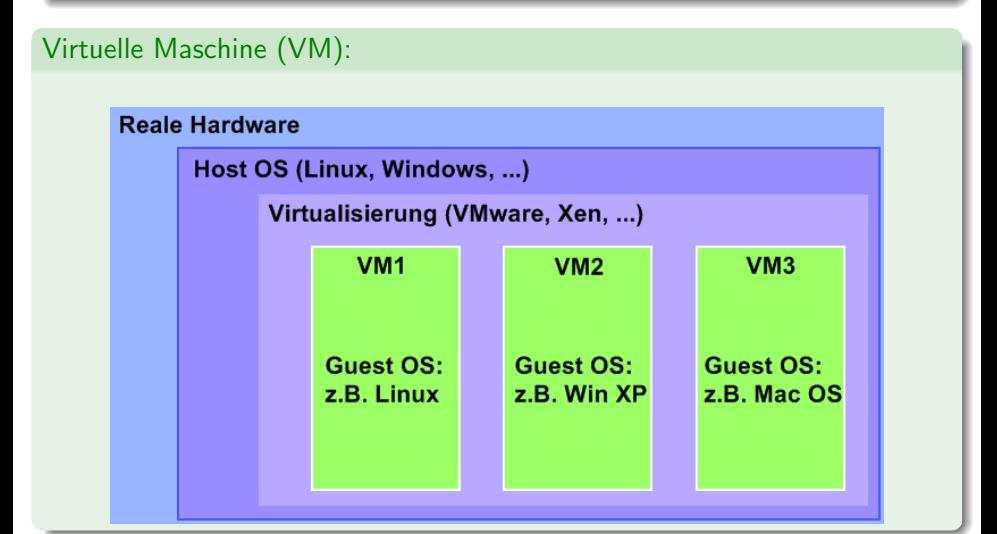

EC2 (und warum für ATLAS Computing?)

## wie benutzt man VMs bei EC2?

#### Begriff: bei EC2 heißt eine laufende VM Instanz

- 
- 
- 
- 

## wie benutzt man VMs bei EC2?

## Begriff: bei EC2 heißt eine laufende VM Instanz

- wähle Instanztyp (virtuelle Hardware)
- starte beliebig viele Instanzen in Elastic Computing Cloud  $\bullet$
- arbeite als root (Macht über System, Software)
- beende Instanz(en) zu beliebigem Zeitpunkt
- wähle Instanztyp (virtuelle Hardware)
- starte beliebig viele Instanzen in Elastic Computing Cloud  $\bullet$
- arbeite als root (Macht über System, Software)  $\bullet$
- beende Instanz(en) zu beliebigem Zeitpunkt

- wähle Instanztyp (virtuelle Hardware)
- **o** starte beliebig viele Instanzen in **Elastic** Computing Cloud
- arbeite als root (Macht über System, Software)
- beende Instanz(en) zu beliebigem Zeitpunkt

- wähle Instanztyp (virtuelle Hardware)
- **o** starte beliebig viele Instanzen in **Elastic** Computing Cloud
- arbeite als root (Macht über System, Software)
- beende Instanz(en) zu beliebigem Zeitpunkt

- wähle Instanztyp (virtuelle Hardware)
- **o** starte beliebig viele Instanzen in **Elastic** Computing Cloud
- arbeite als root (Macht über System, Software)
- beende Instanz(en) zu beliebigem Zeitpunkt

- Benutzer berührt das Host OS nicht
- als root arbeiten ohne Sorge (kaputt? ups weg und neu!)  $\bullet$
- VMs auf derselben Hardware sind unabhängig

## • Benutzer berührt das Host OS nicht

- als root arbeiten ohne Sorge (kaputt? ups weg und neu!)
- VMs auf derselben Hardware sind unabhängig

- Benutzer berührt das Host OS nicht
- als *root* arbeiten ohne Sorge (kaputt? ups weg und neu!)

• VMs auf derselben Hardware sind unabhängig

- Benutzer berührt das Host OS nicht
- als *root* arbeiten ohne Sorge (kaputt? ups weg und neu!)
- VMs auf derselben Hardware sind unabhängig

- $\bullet$  Benutzer berührt das Host OS nicht
- als *root* arbeiten ohne Sorge (kaputt? ups weg und neu!)
- VMs auf derselben Hardware sind unabhängig

## Konzept: Amazon Machine Image (AMI)

- 
- 

- 
- 
- 

Konzept: Amazon Machine Image (AMI)

### Was ist ein AMI?

- Abbild des Dateisystems einer Instanz
- gespeichert auf S3

- 
- 
- 

Konzept: Amazon Machine Image (AMI)

### Was ist ein AMI?

• Abbild des Dateisystems einer Instanz

• gespeichert auf S3

- 
- 
- 

Konzept: Amazon Machine Image (AMI)

### Was ist ein AMI?

- Abbild des Dateisystems einer Instanz
- gespeichert auf S3

- 
- 
- 

Konzept: Amazon Machine Image (AMI)

### Was ist ein AMI?

- Abbild des Dateisystems einer Instanz
- gespeichert auf S3

- es gibt viele öffentliche AMIs
- · verschiedene Distris und Software
- **man kann komplett eigene AMIs von Linuxsystemen erstellen**

Konzept: Amazon Machine Image (AMI)

### Was ist ein AMI?

- Abbild des Dateisystems einer Instanz
- · gespeichert auf S3

- · es gibt viele öffentliche AMIs
- · verschiedene Distris und Software
- · man kann komplett eigene AMIs von Linuxsystemen erstellen

Konzept: Amazon Machine Image (AMI)

### Was ist ein AMI?

- Abbild des Dateisystems einer Instanz
- gespeichert auf S3

- es gibt viele öffentliche AMIs
- verschiedene Distris und Software
- · man kann komplett eigene AMIs von Linuxsystemen erstellen

Konzept: Amazon Machine Image (AMI)

### Was ist ein AMI?

- Abbild des Dateisystems einer Instanz
- gespeichert auf S3

- es gibt viele öffentliche AMIs
- verschiedene Distris und Software
- **man kann komplett eigene AMIs von Linuxsystemen erstellen**

# Der Nutzen von EC2 für ATLAS Computing

### Kosten:

EC2 deutlich teurer, als wenn man eigene Hardware voll auslastet  $\rightarrow$  ATLAS Computing komplett auf EC2 natürlich nicht sinnvoll

Zum Abfangen von Spitzenlasten ideal (Deadlines, Konferenzen, ...)

# Der Nutzen von EC2 für ATLAS Computing

### Kosten:

EC2 deutlich teurer, als wenn man eigene Hardware voll auslastet  $\rightarrow$  ATLAS Computing komplett auf EC2 natürlich nicht sinnvoll

### Aber:

Zum Abfangen von Spitzenlasten ideal (Deadlines, Konferenzen, ...)

## Computing Clouds mit eigener Hardware:

- Aufbau analog zu EC2
- o ein Jobsystem vollständig kompatibel zu EC2

- 
- 
- 

## Computing Clouds mit eigener Hardware:

Aufbau analog zu EC2

ein Jobsystem vollständig kompatibel zu EC2

- 
- 

## Computing Clouds mit eigener Hardware:

- Aufbau analog zu EC2
- **e** ein Jobsystem vollständig kompatibel zu EC2

- 
- 
- 

## Computing Clouds mit eigener Hardware:

- Aufbau analog zu EC2
- **e** ein Jobsystem **vollständig kompatibel** zu EC2

## Ergebnis:

- RZ müssen deutlich weniger Systempflege betreiben
- wenn erforderlich, einfach bei EC2 rechnen
- $\rightarrow$  einfacheres und robusteres verteiltes Computing als LCG

## Computing Clouds mit eigener Hardware:

- Aufbau analog zu EC2
- **e** ein Jobsystem **vollständig kompatibel** zu EC2

## Ergebnis:

- RZ müssen deutlich weniger Systempflege betreiben
- wenn erforderlich, einfach bei EC2 rechnen
- $\rightarrow$  einfacheres und robusteres verteiltes Computing als LCG

## Computing Clouds mit eigener Hardware:

- Aufbau analog zu EC2
- **e** ein Jobsystem **vollständig kompatibel** zu EC2

## Ergebnis:

- RZ müssen deutlich weniger Systempflege betreiben
- wenn erforderlich, einfach bei EC2 rechnen

 $\rightarrow$  einfacheres und robusteres verteiltes Computing als LCG

## Computing Clouds mit eigener Hardware:

- Aufbau analog zu EC2
- **e** ein Jobsystem **vollständig kompatibel** zu EC2

## Ergebnis:

- RZ müssen deutlich weniger Systempflege betreiben
- wenn erforderlich, einfach bei EC2 rechnen
- $\rightarrow$  einfacheres und robusteres verteiltes Computing als LCG

# Ubersicht ¨

- 1 [Kurzbeschreibung: ATLAS Computing](#page-1-0)
- 2 [Kurzbeschreibung: Amazon Web Services \(AWS\)?](#page-16-0)
- <sup>3</sup> EC2 (und warum für ATLAS Computing?)
- 4 [Aufgabenstellung: AC mit AWS realisierbar?](#page-62-0)
	- nächstes Ziel: Jobsystem mit AWS

<span id="page-62-0"></span>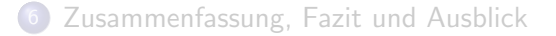

AWS verstehen:

gute "Developer Guides" zu den AWS, tutorials, <mark>...</mark>

- 
- 
- 
- 
- 
- 
- 

AWS verstehen:

gute "Developer Guides" zu den AWS, tutorials, <mark>...</mark>

- $\bullet$  Ansammlung von  $C_{++}$ , Python, Fortran, bashskripten, configfiles, Detektordaten
- schwer überschaubare eigentümliche Dinge
- $\bullet$  fast 10 GB!
- fehlerbehaftet, sehr umständlich zu bedienen
- schlecht portierbar: nur entwickelt Scientific Linux 4 (alt!)
- $\bullet$  sehr uniibersichtlich dokumentiert
- $\rightarrow$  eine Wissenschaft für sich

AWS verstehen:

gute "Developer Guides" zu den AWS, tutorials, <mark>...</mark>

- Ansammlung von  $C_{++}$ , Python, Fortran, bashskripten, configfiles, Detektordaten
- schwer überschaubare eigentümliche Dinge
- $\bullet$  fast 10 GB!
- fehlerbehaftet, sehr umständlich zu bedienen
- schlecht portierbar: nur entwickelt Scientific Linux 4 (alt!)
- $\bullet$  sehr uniibersichtlich dokumentiert
- $\rightarrow$  eine Wissenschaft für sich

AWS verstehen:

gute "Developer Guides" zu den AWS, tutorials, <mark>...</mark>

- Ansammlung von  $C_{++}$ , Python, Fortran, bashskripten, configfiles, Detektordaten
- schwer überschaubare eigentümliche Dinge
- $\bullet$  fast 10 GB!
- fehlerbehaftet, sehr umständlich zu bedienen
- schlecht portierbar: nur entwickelt Scientific Linux 4 (alt!)
- $\bullet$  sehr uniibersichtlich dokumentiert
- $\rightarrow$  eine Wissenschaft für sich

### AWS verstehen:

gute "Developer Guides" zu den AWS, tutorials, <mark>...</mark>

- Ansammlung von  $C_{++}$ , Python, Fortran, bashskripten, configfiles, Detektordaten
- schwer überschaubare eigentümliche Dinge
- $\bullet$  fast 10 GB!
- fehlerbehaftet, sehr umständlich zu bedienen
- schlecht portierbar: nur entwickelt Scientific Linux 4 (alt!)
- $\bullet$  sehr uniibersichtlich dokumentiert
- $\rightarrow$  eine Wissenschaft für sich

### AWS verstehen:

gute "Developer Guides" zu den AWS, tutorials, <mark>...</mark>

- Ansammlung von  $C_{++}$ , Python, Fortran, bashskripten, configfiles, Detektordaten
- schwer überschaubare eigentümliche Dinge
- $\bullet$  fast 10 GB!
- fehlerbehaftet, sehr umständlich zu bedienen
- schlecht portierbar: nur entwickelt Scientific Linux 4 (alt!)
- $\bullet$  sehr uniibersichtlich dokumentiert
- $\rightarrow$  eine Wissenschaft für sich

### AWS verstehen:

gute "Developer Guides" zu den AWS, tutorials, <mark>...</mark>

- Ansammlung von  $C_{++}$ , Python, Fortran, bashskripten, configfiles, Detektordaten
- schwer überschaubare eigentümliche Dinge
- $\bullet$  fast 10 GB!
- fehlerbehaftet, sehr umständlich zu bedienen
- schlecht portierbar: nur entwickelt Scientific Linux 4 (alt!)
- o sehr unübersichtlich dokumentiert
- $\rightarrow$  eine Wissenschaft für sich

### AWS verstehen:

gute "Developer Guides" zu den AWS, tutorials, <mark>...</mark>

- Ansammlung von  $C_{++}$ , Python, Fortran, bashskripten, configfiles, Detektordaten
- schwer überschaubare eigentümliche Dinge
- $\bullet$  fast 10 GB!
- fehlerbehaftet, sehr umständlich zu bedienen
- schlecht portierbar: nur entwickelt Scientific Linux 4 (alt!)
- o sehr unübersichtlich dokumentiert
- $\rightarrow$  eine Wissenschaft für sich

## erste Hürde

### ein OS so wählen und modifizieren, dass...

**•** ein AMI davon auf EC2 halbwegs gut startet (Ziel: ssh login)

**• ein ATLAS Software Release darauf korrekt läuft** 

### Laut Doku SL4 Software für EC2 deutlich zu alt!

- 
- 
- 
-
#### ein OS so wählen und modifizieren, dass.

- **•** ein AMI davon auf EC2 halbwegs gut startet (Ziel: ssh login)
- **ein ATLAS Software Release darauf korrekt läuft**

#### Laut Doku SL4 Software für EC2 deutlich zu alt!

- 
- 
- 
- 

#### ein OS so wählen und modifizieren, dass.

- **•** ein AMI davon auf EC2 halbwegs gut startet (Ziel: ssh login)
- e ein ATLAS Software Release darauf korrekt läuft

#### Laut Doku SL4 Software für EC2 deutlich zu alt!

- 
- 
- 
- 

#### ein OS so wählen und modifizieren, dass.

- **•** ein AMI davon auf EC2 halbwegs gut startet (Ziel: ssh login)
- e ein ATLAS Software Release darauf korrekt läuft

#### Laut Doku SL4 Software für EC2 deutlich zu alt!

- 
- 
- 
- 

#### ein OS so wählen und modifizieren, dass.

- **•** ein AMI davon auf EC2 halbwegs gut startet (Ziel: ssh login)
- e ein ATLAS Software Release darauf korrekt läuft

#### Laut Doku SL4 Software für EC2 deutlich zu alt!

#### $\rightarrow$  ATI AS Software auf neueren Distris testen:

- versch. moderne Distributionen installiert, modifiziert und getestet
- Fedora 9, Fedora 8, Fedora 7, Scientific Linux 5
- **•** irgendwann aufgegeben
- $\rightarrow$  nur auf Scientific Linux 4 alle Tests erfolgreich

#### ein OS so wählen und modifizieren, dass.

- **•** ein AMI davon auf EC2 halbwegs gut startet (Ziel: ssh login)
- e ein ATLAS Software Release darauf korrekt läuft

#### Laut Doku SL4 Software für EC2 deutlich zu alt!

#### $\rightarrow$  ATI AS Software auf neueren Distris testen:

- **•** versch. moderne Distributionen installiert, modifiziert und getestet
- Fedora 9, Fedora 8, Fedora 7, Scientific Linux 5
- **•** irgendwann aufgegeben
- $\rightarrow$  nur auf Scientific Linux 4 alle Tests erfolgreich

#### ein OS so wählen und modifizieren, dass.

- **•** ein AMI davon auf EC2 halbwegs gut startet (Ziel: ssh login)
- e ein ATLAS Software Release darauf korrekt läuft

### Laut Doku SL4 Software für EC2 deutlich zu alt!

#### $\rightarrow$  ATI AS Software auf neueren Distris testen:

- **•** versch. moderne Distributionen installiert, modifiziert und getestet
- Fedora 9, Fedora 8, Fedora 7, Scientific Linux 5
- **•** irgendwann aufgegeben

 $\rightarrow$  nur auf Scientific Linux 4 alle Tests erfolgreich

#### ein OS so wählen und modifizieren, dass.

- **•** ein AMI davon auf EC2 halbwegs gut startet (Ziel: ssh login)
- e ein ATLAS Software Release darauf korrekt läuft

### Laut Doku SL4 Software für EC2 deutlich zu alt!

#### $\rightarrow$  ATI AS Software auf neueren Distris testen:

- **•** versch. moderne Distributionen installiert, modifiziert und getestet
- Fedora 9, Fedora 8, Fedora 7, Scientific Linux 5
- **•** irgendwann aufgegeben
- $\rightarrow$  nur auf Scientific Linux 4 alle Tests erfolgreich

# mit "AMI Tools: *ec2-bundle-vol"*<br>. kann laufendes Linuxsystem in ein AMI "bundlen"<br>'

- 
- 
- 
- 

# mit "AMI Tools: *ec2-bundle-vol"*<br>. kann laufendes Linuxsystem in ein AMI "bundlen"<br>'

#### 2 Wochen Zusammengefasst:

- Software auf unkonventionellen Wegen installiert/modifiziert
- **Systemkomponenten ausgetrickst**
- **Amazon Tools ausgetrickst**
- Skripte geschrieben, um vieles zu vereinfachen

# mit "AMI Tools: *ec2-bundle-vol"*<br>. kann laufendes Linuxsystem in ein AMI "bundlen"<br>'

#### 2 Wochen Zusammengefasst:

- Software auf unkonventionellen Wegen installiert/modifiziert
- **Systemkomponenten ausgetrickst**
- **Amazon Tools ausgetrickst**
- Skripte geschrieben, um vieles zu vereinfachen

mit "AMI Tools: *ec2-bundle-vol"*<br>. kann laufendes Linuxsystem in ein AMI "bundlen"<br>'

- 2 Wochen Zusammengefasst:
	- Software auf unkonventionellen Wegen installiert/modifiziert
	- **•** Systemkomponenten ausgetrickst
	- **Amazon Tools ausgetrickst**
	- Skripte geschrieben, um vieles zu vereinfachen

mit "AMI Tools: *ec2-bundle-vol"*<br>. kann laufendes Linuxsystem in ein AMI "bundlen"<br>'

- 2 Wochen Zusammengefasst:
	- Software auf unkonventionellen Wegen installiert/modifiziert
	- **•** Systemkomponenten ausgetrickst
	- **Amazon Tools ausgetrickst**
	- Skripte geschrieben, um vieles zu vereinfachen

mit "AMI Tools: *ec2-bundle-vol"*<br>. kann laufendes Linuxsystem in ein AMI "bundlen"<br>'

- 2 Wochen Zusammengefasst:
	- Software auf unkonventionellen Wegen installiert/modifiziert
	- **•** Systemkomponenten ausgetrickst
	- **Amazon Tools ausgetrickst**
	- Skripte geschrieben, um vieles zu vereinfachen

mit "AMI Tools: *ec2-bundle-vol"*<br>. kann laufendes Linuxsystem in ein AMI "bundlen"<br>'

- 2 Wochen Zusammengefasst:
	- Software auf unkonventionellen Wegen installiert/modifiziert
	- **•** Systemkomponenten ausgetrickst
	- **Amazon Tools ausgetrickst**
	- Skripte geschrieben, um vieles zu vereinfachen

 $\rightarrow$  vom lokalen SL4 über ein wenig funktionierendes SL4 AMI zu einem benutzbaren SL4 AMI, dass man simpel weiterentwickeln kann

http://gehrcke.de/awsac/

mit "AMI Tools: *ec2-bundle-vol"*<br>. kann laufendes Linuxsystem in ein AMI "bundlen"<br>'

- 2 Wochen Zusammengefasst:
	- Software auf unkonventionellen Wegen installiert/modifiziert
	- **•** Systemkomponenten ausgetrickst
	- **Amazon Tools ausgetrickst**
	- Skripte geschrieben, um vieles zu vereinfachen

 $\rightarrow$  vom lokalen SL4 über ein wenig funktionierendes SL4 AMI zu einem benutzbaren SL4 AMI, dass man simpel weiterentwickeln kann

#### Detaillierte Dokumentation:

http://gehrcke.de/awsac/

#### Vorüberlegungen:

- AMI maximal 10 GB
- **•** häufig neues Software Release
- versch. Leute arbeiten mit versch. Releases

 $\rightarrow$  Software nicht in AMI bundeln

#### Vorüberlegungen:

- AMI maximal 10 GB
- **•** häufig neues Software Release
- versch. Leute arbeiten mit versch. Releases

 $\rightarrow$  Software nicht in AMI bundeln

#### Vorüberlegungen:

- AMI maximal 10 GB
- häufig neues Software Release
- versch. Leute arbeiten mit versch. Releases

 $\rightarrow$  Software nicht in AMI bundeln

#### Vorüberlegungen:

- AMI maximal 10 GB
- häufig neues Software Release
- versch. Leute arbeiten mit versch. Releases

#### $\rightarrow$  Software nicht in AMI bundeln

#### Vorüberlegungen:

- AMI maximal 10 GB
- häufig neues Software Release
- versch. Leute arbeiten mit versch. Releases

### $\rightarrow$  Software nicht in AMI bundeln

#### Vorüberlegungen:

- AMI maximal 10 GB
- häufig neues Software Release
- versch. Leute arbeiten mit versch. Releases

 $\rightarrow$  Software nicht in AMI bundeln

Hat man nur diese 10 GB zum Arbeiten? Nein - Instanzspeicher:

### EC2-API Update 20. August 2008:

# Einführung der "Elastic Block Storages" (**EBS**)

- EBS lassen sich starten/beenden wie Instanzen
- **permanente Speicher, unabhängig von Instanzen**
- EBS kann an genau eine Instanz gekoppelt und ins Dateisystem eingebunden werden
- EBS existiert bei Instanzbeendigung weiter
- Backup: "EBS-Snapshot" auf S3 speichern<br>————————————————————

### EC2-API Update 20. August 2008:

Einführung der "Elastic Block Storages" (**EBS**) "

- EBS lassen sich starten/beenden wie Instanzen
- **permanente Speicher, unabhängig von Instanzen**
- EBS kann an genau eine Instanz gekoppelt und ins Dateisystem eingebunden werden
- EBS existiert bei Instanzbeendigung weiter
- Backup: "EBS-Snapshot" auf S3 speichern<br>————————————————————  $\bullet$

### EC2-API Update 20. August 2008:

Einführung der "Elastic Block Storages" (**EBS**) "

- EBS lassen sich starten/beenden wie Instanzen
- **permanente Speicher, unabhängig von Instanzen**
- EBS kann an genau eine Instanz gekoppelt und ins Dateisystem eingebunden werden
- EBS existiert bei Instanzbeendigung weiter
- Backup: "EBS-Snapshot" auf S3 speichern<br>————————————————————

### EC2-API Update 20. August 2008:

Einführung der "Elastic Block Storages" (**EBS**) "

- EBS lassen sich starten/beenden wie Instanzen
- **permanente Speicher, unabhängig von Instanzen**
- EBS kann an genau eine Instanz gekoppelt und ins Dateisystem eingebunden werden
- EBS existiert bei Instanzbeendigung weiter
- Backup: "EBS-Snapshot" auf S3 speichern<br>————————————————————

### EC2-API Update 20. August 2008:

Einführung der "Elastic Block Storages" (**EBS**)<br>————————————————————

- EBS lassen sich starten/beenden wie Instanzen
- **permanente Speicher, unabhängig von Instanzen**
- EBS kann an genau eine Instanz gekoppelt und ins Dateisystem eingebunden werden
- **EBS** existiert bei Instanzbeendigung weiter
- Backup: "EBS-Snapshot" auf S3 speichern<br>————————————————————

### EC2-API Update 20. August 2008:

Einführung der "Elastic Block Storages" (**EBS**)<br>————————————————————

- EBS lassen sich starten/beenden wie Instanzen
- **permanente Speicher, unabhängig von Instanzen**
- EBS kann an genau eine Instanz gekoppelt und ins Dateisystem eingebunden werden
- **EBS** existiert bei Instanzbeendigung weiter
- Backup: "EBS-Snapshot" auf S3 speichern<br>—

### EC2-API Update 20. August 2008:

Einführung der "Elastic Block Storages" (**EBS**)<br>————————————————————

- EBS lassen sich starten/beenden wie Instanzen
- **permanente Speicher, unabhängig von Instanzen**
- EBS kann an genau eine Instanz gekoppelt und ins Dateisystem eingebunden werden
- **EBS** existiert bei Instanzbeendigung weiter
- Backup: "EBS-Snapshot" auf S3 speichern<br>—

# Ubersicht ¨

- 1 [Kurzbeschreibung: ATLAS Computing](#page-1-0)
- 2 [Kurzbeschreibung: Amazon Web Services \(AWS\)?](#page-16-0)
- 3 EC2 (und warum für ATLAS Computing?)
- 4 [Aufgabenstellung: AC mit AWS realisierbar?](#page-62-0)
- 5 nächstes Ziel: Jobsystem mit AWS

<span id="page-100-0"></span>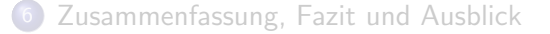

## flexibles, benutzerfreundliches Jobsystem für AC mit AWS

Was brauche ich? Einen Plan:

## flexibles, benutzerfreundliches Jobsystem für AC mit AWS

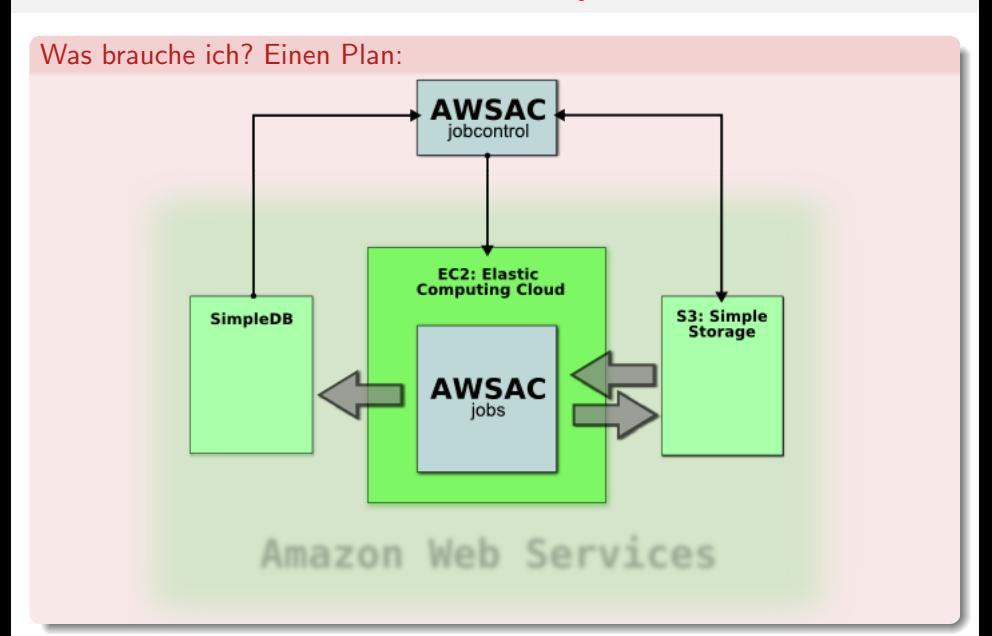

### Wie steuert man alle AWS (EC2, S3, SDB, ...)?

Wie steuert man alle AWS (EC2, S3, SDB, ...)?

AWS werden über HTTP Protokoll gesteuert:

spezieller HTTP request an https://aws.amazon.com

• in HTTP response ist u.a. Bestätigung oder Fehler notiert

Wie steuert man alle AWS (EC2, S3, SDB, ...)?

AWS werden über HTTP Protokoll gesteuert:

**o** spezieller HTTP request an https://aws.amazon.com

• in HTTP response ist u.a. Bestätigung oder Fehler notiert

Wie steuert man alle AWS (EC2, S3, SDB, ...)?

AWS werden über HTTP Protokoll gesteuert:

**o** spezieller HTTP request an https://aws.amazon.com

• in HTTP response ist u.a. Bestätigung oder Fehler notiert

Wie steuert man alle AWS (EC2, S3, SDB, ...)?

AWS werden über HTTP Protokoll gesteuert:

**o** spezieller HTTP request an https://aws.amazon.com

• in HTTP response ist u.a. Bestätigung oder Fehler notiert

#### Einfachste Umsetzung: HTTP GET Request
nächstes Ziel: Jobsystem mit AWS

# Wahl der Programmiersprache

## Jede moderne Programmiersprache kann HTTP (Java, Ruby, PHP, Python, ...)

- 
- 

nächstes Ziel: Jobsystem mit AWS

# Wahl der Programmiersprache

## Jede moderne Programmiersprache kann HTTP (Java, Ruby, PHP, Python, ...)

## Meine Wahl: Python

- meine Lieblingsprogrammiersprache
- opensource Modul, welches fast alle AWS recht stabil unterstützt: boto

nächstes Ziel: Jobsystem mit AWS

# Wahl der Programmiersprache

## Jede moderne Programmiersprache kann HTTP (Java, Ruby, PHP, Python, ...)

## Meine Wahl: Python

- **•** meine Lieblingsprogrammiersprache
- o opensource Modul, welches fast alle AWS recht stabil unterstützt: boto

# Wahl der Programmiersprache

## Jede moderne Programmiersprache kann HTTP (Java, Ruby, PHP, Python, ...)

## Meine Wahl: Python

- **•** meine Lieblingsprogrammiersprache
- opensource Modul, welches fast alle AWS recht stabil unterstützt: boto

# Was ist ein **Joh**?

### Meine Definition:

Ein Job ist ein als *root* ausgeführtes Shellscript, welches als eigener Prozess auf einer Instanz läuft. Das Script wird vom Benutzer selbst geliefert. Innerhalb dieses Scriptes können die Befehle eines selbstgewählten ATLAS Software Releases benutzt werden.

- 
- 

# Was ist ein **Joh**?

### Meine Definition:

Ein Job ist ein als *root* ausgeführtes Shellscript, welches als eigener Prozess auf einer Instanz läuft. Das Script wird vom Benutzer selbst geliefert. Innerhalb dieses Scriptes können die Befehle eines selbstgewählten ATLAS Software Releases benutzt werden.

### zusätzlich möglich:

- user kann beliebige Dateien in das System geben
- user kann definieren, welche Dateien er zurückbekommen möchte

# Was ist ein **Joh**?

### Meine Definition:

Ein Job ist ein als *root* ausgeführtes Shellscript, welches als eigener Prozess auf einer Instanz läuft. Das Script wird vom Benutzer selbst geliefert. Innerhalb dieses Scriptes können die Befehle eines selbstgewählten ATLAS Software Releases benutzt werden.

### zusätzlich möglich:

- **user kann beliebige Dateien in das System geben**
- **· user kann definieren, welche Dateien er zurückbekommen möchte**

# Was ist ein **Job**?

### Meine Definition:

Ein Job ist ein als *root* ausgeführtes Shellscript, welches als eigener Prozess auf einer Instanz läuft. Das Script wird vom Benutzer selbst geliefert. Innerhalb dieses Scriptes können die Befehle eines selbstgewählten ATLAS Software Releases benutzt werden.

### zusätzlich möglich:

- **user kann beliebige Dateien in das System geben**
- user kann definieren, welche Dateien er zurückbekommen möchte

# Was ist ein **Job**?

### Meine Definition:

Ein Job ist ein als root ausgeführtes Shellscript, welches als eigener Prozess auf einer Instanz läuft. Das Script wird vom Benutzer selbst geliefert. Innerhalb dieses Scriptes können die Befehle eines selbstgewählten ATLAS Software Releases benutzt werden.

### zusätzlich möglich:

- user kann beliebige Dateien in das System geben
- user kann definieren, welche Dateien er zurückbekommen möchte

## awsac-session (-start | -check | -getresults):

- benutzt der Anwender
- bekommt Job-Shellscripts und andere individuelle Daten
- Aufgaben: Jobsessions starten, Job-Monitoring (Informationen aus SimpleDB), Resultate empfangen (von S3)

- 
- 

- 
- 

## awsac-session (-start | -check | -getresults):

## **•** benutzt der Anwender

- bekommt Job-Shellscripts und andere individuelle Daten
- Aufgaben: Jobsessions starten, Job-Monitoring (Informationen aus SimpleDB), Resultate empfangen (von S3)

- 
- 

- 
- 

## awsac-session (-start | -check | -getresults):

- **•** benutzt der Anwender
- bekommt Job-Shellscripts und andere individuelle Daten
- Aufgaben: Jobsessions starten, Job-Monitoring (Informationen aus SimpleDB), Resultate empfangen (von S3)

- 
- 

- 
- 

## awsac-session (-start | -check | -getresults):

- **•** benutzt der Anwender
- bekommt Job-Shellscripts und andere individuelle Daten
- Aufgaben: Jobsessions starten, Job-Monitoring (Informationen aus SimpleDB), Resultate empfangen (von S3)

- 
- 

- 
- 

## awsac-session (-start | -check | -getresults):

- **•** benutzt der Anwender
- bekommt Job-Shellscripts und andere individuelle Daten
- Aufgaben: Jobsessions starten, Job-Monitoring (Informationen aus SimpleDB), Resultate empfangen (von S3)

### awsac-autorun:

- in SL4 AMI eingebunden und in Systemstart jeder Instanz integriert
- Aufgaben: empfängt Informationen über Jobsession und startet lange Befehlskette

- 
- 

## awsac-session (-start | -check | -getresults):

- **•** benutzt der Anwender
- bekommt Job-Shellscripts und andere individuelle Daten
- Aufgaben: Jobsessions starten, Job-Monitoring (Informationen aus SimpleDB), Resultate empfangen (von S3)

### awsac-autorun:

- in SL4 AMI eingebunden und in Systemstart jeder Instanz integriert
- Aufgaben: empfängt Informationen über Jobsession und startet lange Befehlskette

- 
- 

## awsac-session (-start | -check | -getresults):

- **•** benutzt der Anwender
- bekommt Job-Shellscripts und andere individuelle Daten
- Aufgaben: Jobsessions starten, Job-Monitoring (Informationen aus SimpleDB), Resultate empfangen (von S3)

### awsac-autorun:

- in SL4 AMI eingebunden und in Systemstart jeder Instanz integriert
- Aufgaben: empfängt Informationen über Jobsession und startet lange Befehlskette

- 
- 

## awsac-session (-start | -check | -getresults):

- benutzt der Anwender
- bekommt Job-Shellscripts und andere individuelle Daten
- Aufgaben: Jobsessions starten, Job-Monitoring (Informationen aus SimpleDB), Resultate empfangen (von S3)

### awsac-autorun:

- in SL4 AMI eingebunden und in Systemstart jeder Instanz integriert
- Aufgaben: empfängt Informationen über Jobsession und startet lange Befehlskette

### awsac-processjobs:

- ist Teil der Befehlskette in den Instanzen einer Jobsession
- Aufgaben: führt Jobs aus, setzt Stati (in SimpleDB), verwaltet EBS, speichert Resultatdaten (auf S3), beendet Instanzen

## awsac-session (-start | -check | -getresults):

- benutzt der Anwender
- bekommt Job-Shellscripts und andere individuelle Daten
- Aufgaben: Jobsessions starten, Job-Monitoring (Informationen aus SimpleDB), Resultate empfangen (von S3)

### awsac-autorun:

- in SL4 AMI eingebunden und in Systemstart jeder Instanz integriert
- Aufgaben: empfängt Informationen über Jobsession und startet lange Befehlskette

### awsac-processjobs:

- ist Teil der Befehlskette in den Instanzen einer Jobsession
- Aufgaben: führt Jobs aus, setzt Stati (in SimpleDB), verwaltet EBS, speichert Resultatdaten (auf S3), beendet Instanzen

## awsac-session (-start | -check | -getresults):

- benutzt der Anwender
- bekommt Job-Shellscripts und andere individuelle Daten
- Aufgaben: Jobsessions starten, Job-Monitoring (Informationen aus SimpleDB), Resultate empfangen (von S3)

### awsac-autorun:

- in SL4 AMI eingebunden und in Systemstart jeder Instanz integriert
- Aufgaben: empfängt Informationen über Jobsession und startet lange Befehlskette

### awsac-processjobs:

- ist Teil der Befehlskette in den Instanzen einer Jobsession
- Aufgaben: führt Jobs aus, setzt Stati (in SimpleDB), verwaltet EBS, speichert Resultatdaten (auf S3), beendet Instanzen

Quelltexte und genaue Funktionsweise: http://gehrcke.de/awsac Testläufe (Event Simulation) funktionierten reibungslos!

- 
- 
- 
- 

Quelltexte und genaue Funktionsweise: http://gehrcke.de/awsac Testläufe (Event Simulation) funktionierten reibungslos!

- awsac-session braucht nur Python  $\rightarrow$  portabel
- Anzahl Jobs auf einer Instanz entspricht Anzahl virtueller Cores
- awsac-processjobs nicht in AMI hardgecoded
- awsac-session empfängt Logs von Job-Shellscripten und von awsac-processjobs

Quelltexte und genaue Funktionsweise: http://gehrcke.de/awsac Testläufe (Event Simulation) funktionierten reibungslos!

- awsac-session braucht nur Python  $\rightarrow$  portabel
- Anzahl Jobs auf einer Instanz entspricht Anzahl virtueller Cores
- awsac-processjobs nicht in AMI hardgecoded
- awsac-session empfängt Logs von Job-Shellscripten und von awsac-processjobs

Quelltexte und genaue Funktionsweise: http://gehrcke.de/awsac Testläufe (Event Simulation) funktionierten reibungslos!

- awsac-session braucht nur Python  $\rightarrow$  portabel
- Anzahl Jobs auf einer Instanz entspricht Anzahl virtueller Cores
- awsac-processjobs nicht in AMI hardgecoded
- awsac-session empfängt Logs von Job-Shellscripten und von awsac-processjobs

Quelltexte und genaue Funktionsweise: http://gehrcke.de/awsac Testläufe (Event Simulation) funktionierten reibungslos!

- awsac-session braucht nur Python  $\rightarrow$  portabel
- Anzahl Jobs auf einer Instanz entspricht Anzahl virtueller Cores
- awsac-processjobs nicht in AMI hardgecoded
- awsac-session empfängt Logs von Job-Shellscripten und von awsac-processjobs

Quelltexte und genaue Funktionsweise: http://gehrcke.de/awsac Testläufe (Event Simulation) funktionierten reibungslos!

- awsac-session braucht nur Python  $\rightarrow$  portabel
- Anzahl Jobs auf einer Instanz entspricht Anzahl virtueller Cores
- awsac-processjobs nicht in AMI hardgecoded
- awsac-session empfängt Logs von Job-Shellscripten und von awsac-processjobs

# Ubersicht ¨

- 1 [Kurzbeschreibung: ATLAS Computing](#page-1-0)
- 2 [Kurzbeschreibung: Amazon Web Services \(AWS\)?](#page-16-0)
- 3 EC2 (und warum für ATLAS Computing?)
- 4 [Aufgabenstellung: AC mit AWS realisierbar?](#page-62-0)
	- nächstes Ziel: Jobsystem mit AWS

## <span id="page-133-0"></span>6 [Zusammenfassung, Fazit und Ausblick](#page-133-0)

## Zusammenfassung

- Cloud Computing mit VMs einfacher/robuster als LCG-Ansatz
- o nach einiger Vorarbeit: EC2 ist für ATLAS Computing zu benutzen
- **AWSACtools** zeigen: mit AWS lässt sich ein flexibles, robustes und benutzerfreundliches Jobsystem aufbauen

## Zusammenfassung

- Cloud Computing mit VMs einfacher/robuster als LCG-Ansatz
- o nach einiger Vorarbeit: EC2 ist für ATLAS Computing zu benutzen
- **AWSACtools** zeigen: mit AWS lässt sich ein flexibles, robustes und benutzerfreundliches Jobsystem aufbauen

## Zusammenfassung

- Cloud Computing mit VMs einfacher/robuster als LCG-Ansatz
- o nach einiger Vorarbeit: EC2 ist für ATLAS Computing zu benutzen

• **AWSACtools** zeigen: mit AWS lässt sich ein flexibles, robustes und benutzerfreundliches Jobsystem aufbauen

## Zusammenfassung

- Cloud Computing mit VMs einfacher/robuster als LCG-Ansatz
- o nach einiger Vorarbeit: EC2 ist für ATLAS Computing zu benutzen
- AWSACtools zeigen: mit AWS lässt sich ein flexibles, robustes und benutzerfreundliches Jobsystem aufbauen

## Zusammenfassung

- Cloud Computing mit VMs einfacher/robuster als LCG-Ansatz
- nach einiger Vorarbeit: EC2 ist für ATLAS Computing zu benutzen
- **AWSACtools** zeigen: mit AWS lässt sich ein flexibles, robustes und benutzerfreundliches Jobsystem aufbauen

## Fazit

- Online-Dokumentation fertigstellen (für München, ATLAS Computing-Leute am CERN, andere ATLAS-Gruppen, AWS-Verantwortliche, Nimbus-Leute)
- Weiterentwicklung der **AWSACtools** und Erstellung eines public AWSAC-AMIs
- $\bullet \rightarrow$  ermöglicht Nutzung des Jobsystems mit verschiedenen AWS-Accounts

- Online-Dokumentation fertigstellen (für München, ATLAS Computing-Leute am CERN, andere ATLAS-Gruppen, AWS-Verantwortliche, Nimbus-Leute)
- Weiterentwicklung der **AWSACtools** und Erstellung eines public AWSAC-AMIs
- $\bullet \rightarrow$  ermöglicht Nutzung des Jobsystems mit verschiedenen AWS-Accounts

- Online-Dokumentation fertigstellen (für München, ATLAS Computing-Leute am CERN, andere ATLAS-Gruppen, AWS-Verantwortliche, Nimbus-Leute)
- Weiterentwicklung der **AWSACtools** und Erstellung eines public AWSAC-AMIs
- $\bullet \rightarrow$  ermöglicht Nutzung des Jobsystems mit verschiedenen AWS-Accounts

- Online-Dokumentation fertigstellen (für München, ATLAS Computing-Leute am CERN, andere ATLAS-Gruppen, AWS-Verantwortliche, Nimbus-Leute)
- Weiterentwicklung der **AWSACtools** und Erstellung eines public AWSAC-AMIs
- $\bullet \rightarrow$  ermöglicht Nutzung des Jobsystems mit verschiedenen AWS-Accounts

## Nimbus:

- " to [...] make your own EC2 style service" • "Nimbus provides a free, open source infrastructure [...], allowing you
- **entwickelt von einer Arbeitsgruppe am ARGONNE NATIONAL** Laboratory, Mathematics and Computer Science Division
- Kontakt über AWS hergestellt
- **•** Gruppe interessiert an **AWSACtools**

 $\rightarrow$  EC2 zum Preis eigener Rechner kann mit **Nimbus** bald Realität sein! AWSACtools können mit Nimbus zusammenarbeiten!
## Nimbus:

- " to [...] make your own EC2 style service" • Nimbus provides a free, open source infrastructure [...], allowing you
- **·** entwickelt von einer Arbeitsgruppe am ARGONNE NATIONAL Laboratory, Mathematics and Computer Science Division
- Kontakt über AWS hergestellt
- **•** Gruppe interessiert an **AWSACtools**

### Nimbus:

- " to [...] make your own EC2 style service" • Nimbus provides a free, open source infrastructure [...], allowing you
- **entwickelt von einer Arbeitsgruppe am ARGONNE NATIONAL** Laboratory, Mathematics and Computer Science Division
- Kontakt über AWS hergestellt
- **•** Gruppe interessiert an **AWSACtools**

#### Nimbus:

- " to [...] make your own EC2 style service" • Nimbus provides a free, open source infrastructure [...], allowing you
- **entwickelt von einer Arbeitsgruppe am ARGONNE NATIONAL** Laboratory, Mathematics and Computer Science Division
- Kontakt über AWS hergestellt
- **Gruppe interessiert an AWSACtools**

#### Nimbus:

- " to [...] make your own EC2 style service" • Nimbus provides a free, open source infrastructure [...], allowing you
- **entwickelt von einer Arbeitsgruppe am ARGONNE NATIONAL** Laboratory, Mathematics and Computer Science Division
- Kontakt über AWS hergestellt
- **•** Gruppe interessiert an **AWSACtools**

#### Nimbus:

- " to [...] make your own EC2 style service" • Nimbus provides a free, open source infrastructure [...], allowing you
- **entwickelt von einer Arbeitsgruppe am ARGONNE NATIONAL** Laboratory, Mathematics and Computer Science Division
- Kontakt über AWS hergestellt
- **•** Gruppe interessiert an **AWSACtools**

# Literaturverzeichnis

AWS

AWS documentation http://aws.amazon.com/documentation/

## **■ Jan-Philip Gehrcke**

AWSAC documentation http://gehrcke.de/atlas/awsacdev/ (now) http://gehrcke.de/awsac/ (soon)

#### 譶 ATLAS Groups

ATLAS Computing TWiki https://twiki.cern.ch/twiki/bin/view/Atlas/AtlasComputing